#### **C++ Encapsulation, Heap** CSE 333 Spring 2018

**Instructor:**Justin Hsia

#### **Teaching Assistants:**

Danny Allen **Dennis Shao** Eddie Huang Kevin Bi Matthew Neldam Michael Poulain Renshu Gu Bobby Marver Waylon Huang Wei Lin

# **Administrivia**

- Exercise 10 released today, due Monday
	- Write a substantive class in C++!
	- Refer to Complex.h/Complex.cc
- Homework 2 due next Thursday (4/26)
	- **File system crawler, indexer, and search engine**

# **Lecture Outline**

- **Class Encapsulation**
- Using the Heap
	- new / delete / delete[]

# **Access Control**

- Access modifiers for members:
	- public: accessible to *all* parts of the program
	- **Perivate: accessible to the member functions of the class** 
		- Private to *class*, not object instances
	- **Perotected:** accessible to the member functions of the class and any *derived* classes
- \* Reminders:
	- Access modifiers apply to *all* members that follow until another access modifier is reached
	- $\blacksquare$  If no access modifier specified,  $\texttt{struct}$  members default to public and class members default to private

# **Nonmember Functions**

- "Nonmember functions" are just normal functions that happen to use our class
	- Called like a regular function instead of as a member of a class object instance
		- This gets a little weird when we talk about operators…
	- **These do** *not* **have access to the class' private members**
- Useful nonmember functions often included as part of interface
	- Declaration goes in header file, but *outside* of class definition

...

}

# **friend Nonmember Functions**

- A class can give a nonmember function (or class) access to its nonpublic members by declaring it as a friend within its definition
	- **Access modifiers do not apply; function is not a member**
	- $\blacksquare$  friend functions are unnecessary if your class includes "getter" public functions

Complex.h

```
class Complex {
  ...friend std::istream& operator>>(std::istream& in, Complex& a);
  ...}; // class Complex
```
std::istream& operator>>(std::istream& in, Complex& a) {

# **Namespaces**

- Each namespace is a separate scope
	- Useful for avoiding symbol collisions!
- Namespace definition:

```
STATE
 namespace name {
namespace name {
        // declarations go here
// declarations go here
     }<br>}
```
- Creates a new namespace name if it did not exist, otherwise *adds to the existing namespace* (**!**)
	- This means that namespaces can discontiguous
- Definitions can appear outside of the namespace definition

# **Classes vs. Namespaces**

- They look very similar, but classes are *not* namespaces:
	- **There are no instances/objects of a namespace; a namespace** is just a group of logically-related members
	- To access a member of a namespace, you must use the fully qualified name (*i.e.* nsp\_name::member)
		- Unless you are using that namespace
		- You only used the fully qualified name of a class member when you are defining it outside of the scope of the class definition

## **Complex Example Walkthrough**

See: Complex.h Complex.cc testcomplex.cc

# **Lecture Outline**

- Class Encapsulation
- **Using the Heap**
	- **new / delete / delete[]**

### **C++11 nullptr**

- C and C++ have long used NULL as a pointer value that references nothing
- C++11 introduced a new literal for this: nullptr
	- **New reserved word**
	- Interchangeable with NULL for all practical purposes, but it has type  $T^*$  for any/every T, and is not an integer value
		- •Avoids funny edge cases (see C++ references for details)
		- •Still can convert to/from integer <sup>0</sup> for tests, assignment, etc.
	- **A**dvice: prefer nullptr in C++11 code
		- Though NULL will also be around for a long, long time

### **new/delete**

- $\cdot$  To allocate on the heap using C++, you use the new keyword instead of **malloc**() from stdlib.h
	- You can use new to allocate an object (*e.g.* new Point)
	- You can use new to allocate a primitive type (*e.g.* new int)
- To deallocate a heap-allocated object or primitive, use the delete keyword instead of **free**() from stdlib.h
	- Don't mix and match!
		- *Never* free() something allocated with new
		- *Never* delete something allocated with malloc()
		- Careful if you're using a legacy C code library or module in C++

}

}

#### **new/delete Example**

```
int* AllocateInt(int x) {
  int* heapy_int =new int;
  *heapy int = xi;
  return heapy_int;
```
Point\* **AllocatePoint**(int x, int y) { Point\* heapy  $pt = new Point(x,y)$ ; return heapy\_pt;

heappoint.cc

```
#include "Point.h"
using namespace std;
... // definitions of AllocateInt() and AllocatePoint()
int main() {
 Point* x = AllocatePoint(1, 2);
  int* y = AllocateInt(3);
  cout << "x's x_ coord: " << x->get_x() << endl;
  cout << "y: " << y << ", *y: " << *y << endl;
  delete x;
  delete y;
  return 0;
}
```
# **Dynamically Allocated Arrays**

- To dynamically allocate an array:
	- Default initialize: type\* name = new type[size];
- To dynamically deallocate an array:
	- **Use** delete[] name;
	- It is an *incorrect* to use "delete name;" on an array
		- • The compiler probably won't catch this, though (**!**) because it can't tell if it was allocated with  ${\tt new\_type}$  [size]; or new type;
		- Results in undefined behavior

# **Arrays Example (primitive)**

arrays.cc

```
#include "Point.h"
using namespace std;
int main() {
  int stack_int;
 int* heap_int = new int;
 int* heap_init_int = new int(12);
  int stack_arr[10];
  int^* heap arr = new int[10];
  int* heap_init_arr = new int[10]();
  int^* heap init error = new int[10](12);
  ...
  delete heap_int; //
  delete heap_init_int; //
  delete heap_arr; //
 delete[] heap_init_arr; //
  return 0;
}
```
# **Arrays Example (class objects)**

arrays.cc

```
#include "Point.h"
using namespace std;
int main() {
  ...
  Point stack_point(1, 2);
  Point* heap_point = new Point(1, 2);
  Point* error_point_arr = new Point[10];
  Point* error2\_point\_arr = new Point[10](1, 2);...
  delete heap_point;
  ...return 0;
}
```
#### **malloc vs. new**

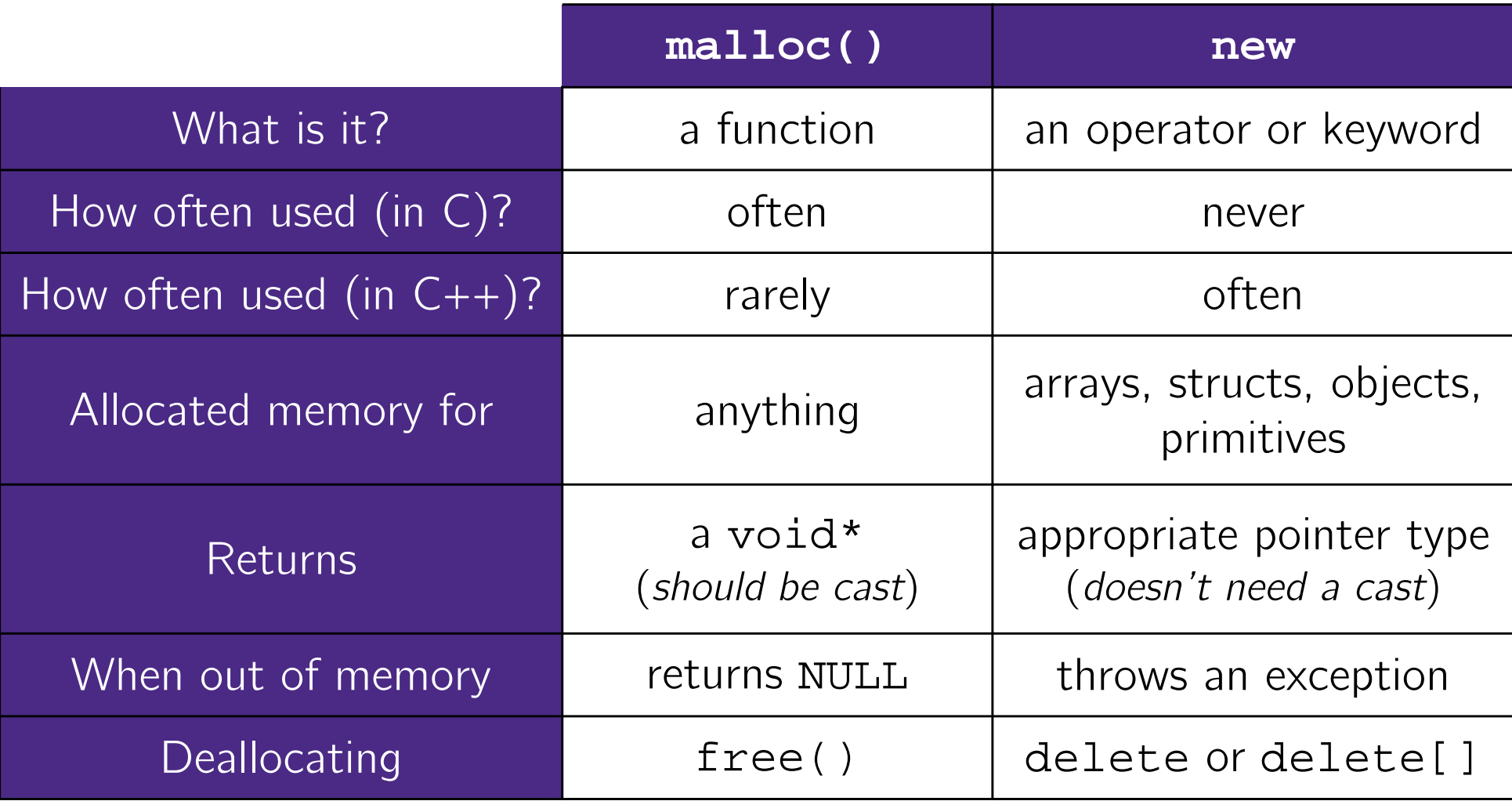

# **Dynamically Allocated Class Members**

- What will happen when we invoke **bar**()?
	- Vote at http://PollEv.com/justinh
	- If there is an error, how would you fix it?

- **A. Bad dereference**
- **B. Bad delete**
- **C. Memory leak**
- **D. "Works" fine**
- **E. We're lost…**

```
Foo::Foo(int val) \{ \text{Init}(val): \}Foo::-Foo() \{ delete foo\_ptr_i \}void Foo::Init(int val) {
   foo_ptr= new int;
  *foo_ptr_ = val;
}
Foo& Foo::operator=(const Foo& rhs) {
  delete foo_ptr_;
  Init(*(rhs.foo_ptr_));
  return *this; 
}
void bar() {
  Foo a(10);
  Foo b(20);
  a = ai\left.\rule{0cm}{0.9cm}\right\} 18
```
# **Heap Member Example**

- Let's build a class to simulate some of the functionality of the C++ string
	- Internal representation: c-string to hold characters
- What might we want to implement in the class?

# **Str Class Walkthrough**

Str.h

```
#include <iostream>
using namespace std;
class Str {
public:
 Str(); // default ctor
 Str(const char* s); // c-string ctor
 Str(const Str& s); // copy ctor
 ~Str(); // dtor
  int length() const; // return length of string
  char* c_str() const; // return a copy of st_
  void append(const Str& s);
 Str& operator=(const Str& s); // string assignment
 friend std::ostream& operator<<(std::ostream& out, const Str& s);
private:
 char* st_; // c-string on heap (terminated by '\0')
   }; // class Str
```
# **Str::append**

- Complete the append() member function:
	- char\* **strcpy**(char\* dst, const char\* src);
	- char\* **strcat**(char\* dst, const char\* src);

```
#include <cstring>
#include "Str.h"
// append contents of s to the end of this string
void Str::append(const Str& s) {
}
```
# **Extra Exercise**  $\#1$

- Write a C++ function that:
	- **Uses new to dynamically allocate an array of strings and uses** delete[] to free it
	- Uses new to dynamically allocate an array of pointers to strings
		- Assign each entry of the array to a string allocated using new
	- **Cleans up before exiting** 
		- Use delete to delete each allocated string
		- Uses delete[] to delete the string pointer array
		- •(whew!)